## **Photoshop 2021 Neural Filters Download Windows BETTER**

If you want to crack Adobe Photoshop, you can use a program like Avast. This program is designed to crack any software, but it does require you to have the full version of the software. However, if you are only interested in the crack part of the software, then this is the best program to use. Installing Adobe Photoshop is a relatively simple process, requiring the user to download the software, install it, and then crack it. First, select the version of Adobe Photoshop that you want to install. If you do not already have Adobe Photoshop, you can download the software from the Adobe website. After you have the download, you need to open it and follow the on-screen instructions to install it. If you are installing the software for the first time, you will need to enter a serial number. After the installation is complete, you need to crack Adobe Photoshop. To do this, you need to download a crack for the version of Photoshop that you want to use. The Adobe Photoshop crack is usually available on the Internet, making it easy to locate and download. Once you have the crack, you need to locate the.pdf file that contains the instructions. Open the crack file and read the instructions that are provided. Once the instructions are read, you need to follow them and patch the software. After the patching process is complete, you can start using Adobe Photoshop.

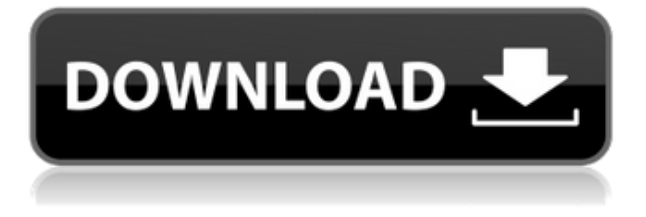

In addition to regular computer hardware reviews, I review portable devices, smartphones, cameras, graphics cards, PC peripherals, and, of course, the software. You can find me writing and talking about consumer electronics and technology on sites like HardOCP, PCWorld, AnandTech, and Tom's Hardware. My work has also appeared on US News & World Report, The Wall Street Journal, and print magazines including Popular Science, Popular Mechanics, Byte, and Motherboard. You can find more than 400 of my articles on PCMag.com. To calculate the overall star rating and percentage breakdown by star, we don't use a simple average. Instead, our system considers things like how recent a review is and if the reviewer bought the item on Amazon. It also analyzed reviews to verify trustworthiness. The first Apple Mac was sold in July of 1976, and it's estimated that the Windows operating system was first released in 1985. Since I've been reviewing Windows software for so long, I was looking forward to reviewing a new Windows operating system on the new MacBook Pro, but alas, a rendering issue caused the review to be delayed until the day after the actual product release. To calculate the overall star rating and percentage breakdown by star, we don't use a simple average. Instead, our system considers things like how recent a review is and if the reviewer bought the item on Amazon. It also analyzed reviews to verify trustworthiness. I love Apple MacBooks, and the rest of my office computers are Apple, but I do like Windows. There are some things I like about Windows, and there are some things I don't. As someone who considers himself an amateur professional photographer and designer, using Adobe Photoshop Elements as my desktop photo editing platform makes a lot of sense.

## **Adobe Photoshop 2021 (Version 22.4.3) Hacked x32/64 2022**

**What It Does:** The Cut Face feature lets you take a line of pixels and use them as a selection to create a new selection. It's as simple as that. It makes creating selections much easier, and it's highly useful when the traditional selection tools lack behind. The older version of Photoshop required to use the exact method as the Cut Face tool. While the most recent version supports horizontal and vertical selection, it's still pretty useful even if you don't need to select a line. Graphic design software in the early days was hard to use. Technology has come a long way, and software is now intuitive and helps a user express creativity more freely. Selecting the right platform would depend on your work and what you want to achieve with the software. The go-to app for photo editing is Adobe Photoshop. This software is considered to be the premiere photo-editing tool in the industry. It's also an essential tool for illustration and design. The program has hundreds of photoediting tools to create a variety of looks on your images. These tools are actually many of the same tools you'd use to edit photos, just in a different location. If you always wonder what great artists have done in the past, just take a look at their creations. Especially in the world of photographic art, it's no easy feat to have original content in today's market. Even the expression "original content" is nebulous, and it isn't really possible to create something that isn't conceptual by nature. What photographers like Bryan Peterson, Phil Baines, Cliff Calvert, and Kurt Stamm can do is create a timeless-like effect by using old methods, but creating new techniques and technologies. Almost everyone has created their own thing at some point. Now, if you can learn how to take the best part of your creations and make them your own, you're truly on your way to becoming a great photographer. 933d7f57e6

## **Adobe Photoshop 2021 (Version 22.4.3) Download free With Serial Key Product Key Full WIN & MAC x32/64 2023**

Photoshop being one of the most used and popular photo editing software, today we will be listing out the top ten tools and features that make Photoshop a one of the most used photo editing tools. Photoshop not only provides great editing properties like effects and filters but also offers its own uniqueness with the introduction of table based structures. Let's take a look on the top ten features of Photoshop which helped the three dimensional photo editing without any restrictions. Smudge: '**Smudge Tool**'. This tool is used to blend the shadows and highlights which can be easily if you prefer to make it look more natural with different blending modes and there is a scale option for that. Blur: '**Blur Tool**'. This tool is the easiest to use and is used to blur an image. There is also the option to add a layer mask if needed. Color Picker: '**Color Picker**'. This tool is used to pick the right color for the wanted area of the picture. Shadow/Light/Highlight Tools: '**Shadow/Light/Highlight Tools**'. These tools do all the editing work for you. It also has masking and blending effects. Eyedropper: '**Eyedropper**'. This is the simplest tool for selecting the color of any area. The tool allows you to either select the color by clicking on the area which you want to know or you can click the eyedropper icon and select the color from your system. Photo Masking: '**Photo Masking**'. In this tool, you can either cut the portion of the photo you want or create a shape like an ellipse or rectangle and restrict the area. All these tools and features are provided by Photoshop.

adobe photoshop 7.0 registered free download camera raw filter download for photoshop 7.0 camera raw photoshop 7.0 download camera raw 7.0 photoshop cs6 download photoshop 7.0 download 64 bit adobe photoshop 7.0 free download for windows 07 adobe photoshop 7.0 gratis downloaden nederlands photoshop elements 7.0 download www.adobe photoshop 7.0 software free download.com adobe photoshop 2021 free download overview

With a goal of becoming the default choice for editing and enhancing any kind of photo, Photoshop is now equipped with a highly advanced selection feature called Content Aware Fill. The latest edition of Photoshop CC includes an easier interface for the selection tool. Before, you needed to use the polygonal lasso tool that was a little less precise. Now, the new approach allows you to simply draw a rectangle around the area that you want to include, and the software will fill in the missing area with the adjacent portion. Not only can you select areas using the rectangular tool, you can choose the portion to be filled in directly. You can still use the tool as well as use the paint bucket with a broad selection tool, so you retain flexibility in your selections. With an editorial-ready feature set, the latest edition of Photoshop came with a new feature aiming to adapt its look to the social media user. The app's photomarkup feature lets you create social media ombré and dynamic gradations in color for social media images. The way it works, you simply drag the on-canvas radial gradient from the top panel into the photo you wish to make social media ombré or a color gradient. When you do, the software uses the selected content to display the gradient. You begin by choosing the color the gradient needs to take, and you can adjust each color to ensure the gradient is exactly what you want it to be. Adobe is known for constantly pushing the limits to the next level. Ready for the latest addition to the Photoshop family, Adobe announced the addition of a new deep learning with machine learning feature called Adobe Sensei. In a nutshell, it is based on ImageNet. The AI features that are behind this announcement are the most sophisticated ones ever thought of for

Photoshop the future. They can help the most novice of users produce advanced results with the platform faster than ever before. The system enables the user to make educated guesses while letting Adobe Sensei find more efficient solutions to guess what's the best way to create the best photo.

Two separate commands - the command bar and the Layers Panel - allow users to activate and deactivate layers with different commands. With layers, designers can create and organize image assets in layers and move them with the mouse or drag them to their final destination. Adobe Photoshop Elements is an easy-to-use tool to easily enhance and organizephotos. Photoshop Elements is designed to help designers quickly create design projects and print the final files. At the same time, Photoshop Elements is a powerful tool to manage and administer online publishing by design enthusiasts. Motion Graphics and Video can be achieved by adding Adobe After Effects After Effects to the Photoshop process. But, with Adobe Photoshop, the designer has a lot of more control of components such as color correction layers, helps to add a color correction layer also can be created in the text tool. Mail Merge is a feature in Adobe Acrobat that allows documents (in the PDF format) to be converted into e-mail messages. The PDF or Acrobat file is converted into text that is exported as a e-mail message, which is then signed and sent to the customer's e-mail address. The feature is also called e-mail merge, e-mail publishing or mail merge. Shadow Effects is a feature which is a type of effect that enhances the contrast of an object. A shadow can be seen on the edges of an object or a person's face with the help of better illumination or a spotlight. The light rays fall on the object and make it stand out.

[https://new.c.mi.com/ng/post/83019/Counter\\_Strike\\_16\\_Cheats\\_Vip\\_Hack](https://new.c.mi.com/ng/post/83019/Counter_Strike_16_Cheats_Vip_Hack) <https://techplanet.today/post/avsvideoeditor52activationcodeserial-better> [https://new.c.mi.com/my/post/480985/Xforce\\_UPD\\_Keygen\\_FeatureCAM\\_2018\\_64\\_Bitzip](https://new.c.mi.com/my/post/480985/Xforce_UPD_Keygen_FeatureCAM_2018_64_Bitzip) [https://new.c.mi.com/my/post/480980/Adobe\\_Acrobat\\_Pro\\_DC\\_V2015\\_MULTIxforce\\_VERIFIED](https://new.c.mi.com/my/post/480980/Adobe_Acrobat_Pro_DC_V2015_MULTIxforce_VERIFIED) [https://new.c.mi.com/th/post/1444742/Wallpaper\\_Engine\\_Build\\_10746\\_Money\\_Hack\\_FREE](https://new.c.mi.com/th/post/1444742/Wallpaper_Engine_Build_10746_Money_Hack_FREE) [https://new.c.mi.com/th/post/1444747/JDownloader\\_04936zip\\_Serial\\_Key\\_Keygen\\_\\_VERIFIED](https://new.c.mi.com/th/post/1444747/JDownloader_04936zip_Serial_Key_Keygen__VERIFIED) <https://techplanet.today/post/mortem-download-for-pc-cheat-hot> [https://new.c.mi.com/my/post/481765/HD\\_Online\\_Player\\_GUPT\\_1997-\\_Blu-Ray-\\_720p-\\_MHD-\\_X2](https://new.c.mi.com/my/post/481765/HD_Online_Player_GUPT_1997-_Blu-Ray-_720p-_MHD-_X2) [https://new.c.mi.com/my/post/442187/PDF\\_To\\_Text\\_Взломанная\\_версия\\_Скачать\\_бесплатно\\_Fo](https://new.c.mi.com/my/post/442187/PDF_To_Text_Взломанная_версия_Скачать_бесплатно_Fo) [https://new.c.mi.com/th/post/1445897/Synthogy\\_Ivory\\_Ii\\_Grand\\_Pianos\\_Full\\_PORTABLE\\_Crack](https://new.c.mi.com/th/post/1445897/Synthogy_Ivory_Ii_Grand_Pianos_Full_PORTABLE_Crack) [https://new.c.mi.com/ng/post/82862/2011\\_Chubold\\_Vcd\\_1639\\_The\\_Judgement\\_Day\\_Comic\\_Engl](https://new.c.mi.com/ng/post/82862/2011_Chubold_Vcd_1639_The_Judgement_Day_Comic_Engl) https://new.c.mi.com/th/post/1445902/Camtasia Studio 911 Patch Crack Setup Freel\_TOP https://new.c.mi.com/th/post/1445892/Statistical Mechanics By Reif Free Pdf HOT Downloa

Without any of these tools, you don't even think about achieving these objectives. There are multiple ways to create graphic images and documents. Photoshop has become the de facto standard for working with digital images, and that's the case as long as you have Photoshop for editing, you are really serious about what you are doing. So the 10 best tools and features of Photoshop must make your job easier. Some of these tools and features are listed below: Cool text is a useful tool for all designers who use text and fonts. This tool helps you to correct the misalignment in the text and make it easy to read. You can fix text or design in any format. Rotate the text by 90, 120, or 270 degrees. You can use this tool in a variety of ways. It can be used to rotate the entire document to match the angle of a letter or other format. It's always said that designers should be able to work in any software in any format. This powerful tool offers a unique opportunity for users to make the most of Photoshop, without altering any of the data. If you are searching for some creative way to

make your text look better and fit precisely into the shape, then the use of cool text is for you. It's the perfect solution when you want to make your graphics design look great and look cool. This amazing tool allows you to manipulate paths to create various rounded shapes, like the ones present in paper- making. The tool can be used for numerous occasions. You can draw a simple circle, a perfect curve, join path operations, create compound paths, and much more. You can combine any two paths and create any type of shape with the help of this tool. The paths are polygon. So, it's easy to create any type of shape.

Adobe has done an exceptional job in producing a suite of Multichannel editing in Photoshop. This tool allows you to trim clips together, add transitions and more. The new tools are mixed in with powerful history features and an easy-to-use interface. Other features include Adjustment Layers, more Advanced retouching tools, and the new Content Aware Fill. With the new release, Adobe has established a workflow between its Photoshop production software and its online photo editing platform, Adobe Stock. This allows you to access your online library of images for use in Photoshop, as well as sync your desktop editing with your daily workflow. By connecting to shootsites, it allows you to edit images captured on other devices on Adobe Stock, without having to upload them to Photoshop first. The feature is especially useful if you want to "trial" before your photo shoot or on a new device. With every Photoshop release, they present the newest enhancements with the most effective tools you can use. New tools in Photoshop change the way you work when you need to make rapid adjustments to your photos, lines, and shapes. Now you can do it with Mixer Brush, Type on Mask, enhances the Clipping Path and more. There's also a new Clipping Path feature that allows you to quickly trace your images in complex or unusual shapes. This new feature allows you to create clipping masks in freehand, use a shape or template, or use an SVG file with any shape. Other useful features include the new selection options including a new Refine Edge Tool, Shadows and Linelines that gives you more selection options, and the work in Groups is a lot faster than before!